# <span id="page-0-3"></span>**Predicted due date of an epic**

#### **On this page**

- [Features used to implement the example](#page-0-0)
- [Example: Predicted due date of an epic](#page-0-1)
- $\circ$  [Text to be parsed](#page-0-2)
- [Other examples of this custom field](#page-1-0)
- [Related Usage Examples](#page-1-0)

### <span id="page-0-0"></span>Features used to implement the example

**[Calculated Date-Time Field](https://apps.decadis.net/display/JWT/Calculated+Date-Time+Field)**

## <span id="page-0-1"></span>Example: Predicted due date of an epic

Given the [Total remaining estimate in an epic](https://apps.decadis.net/display/JWT/Total+remaining+estimate+in+an+epic), provide a **Predicted Due Date**.

#### A valid configuration for this **Calculated Date-Time Field**:

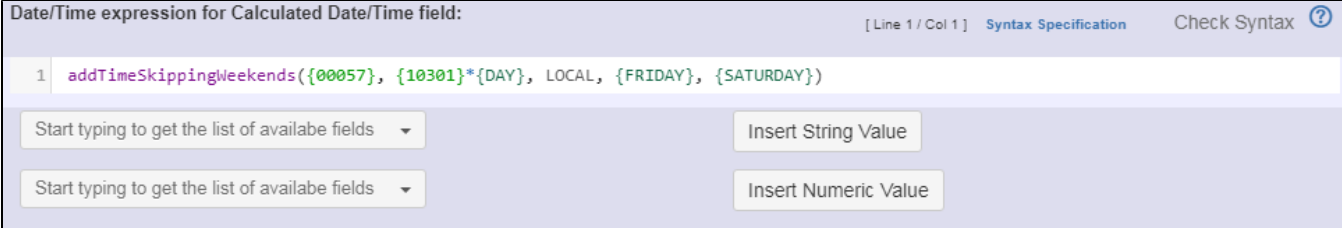

#### The display format is configured as shown:

<span id="page-0-2"></span>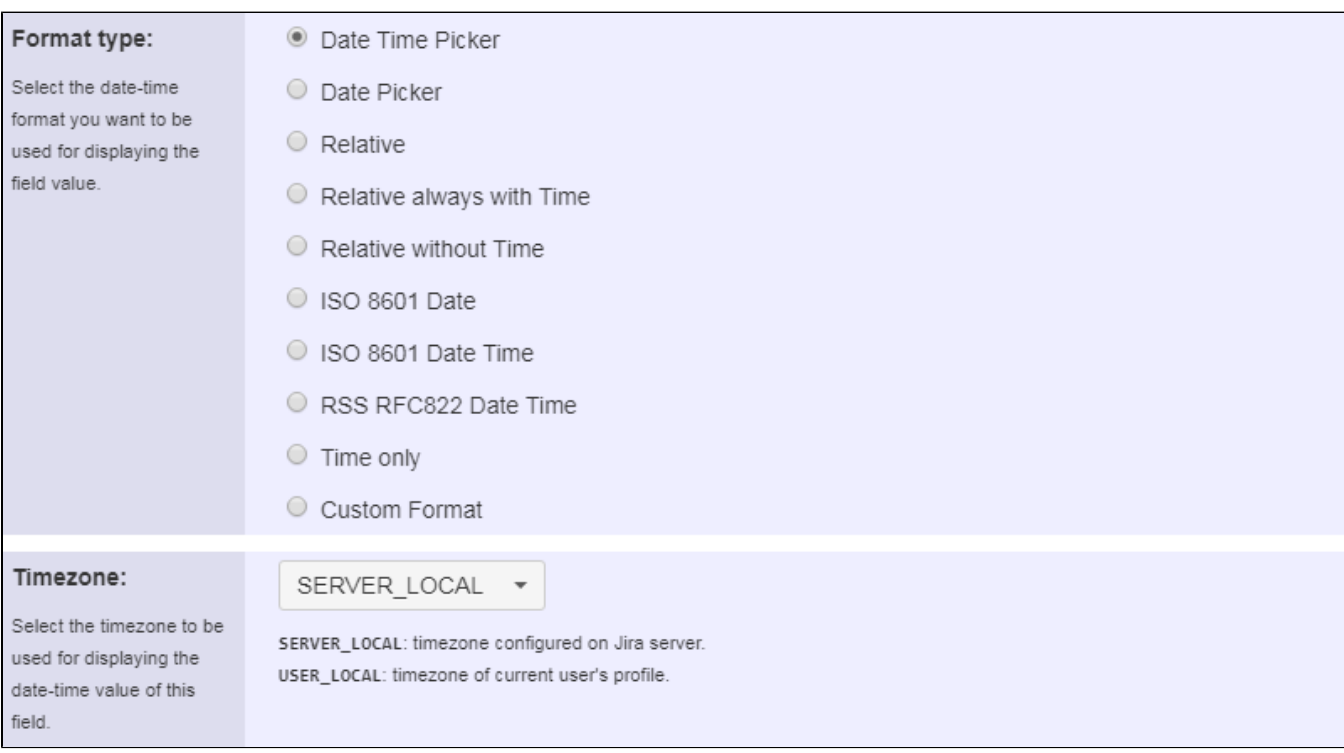

### Text to be parsed

**addTimeSkippingWeekends({00057}, {10200}\*{DAY}, LOCAL, {FRIDAY}, {SATURDAY})** 

Note that:

- **{00057}** is the field code for **Current date and time**
- **{10200}** is the field code for custom field **Epic Remaining** (see [Total remaining estimate in an epic\)](https://apps.decadis.net/display/JWT/Total+remaining+estimate+in+an+epic)

Once configured and added to an issue screen (e.g. an epic), the result will look like this:

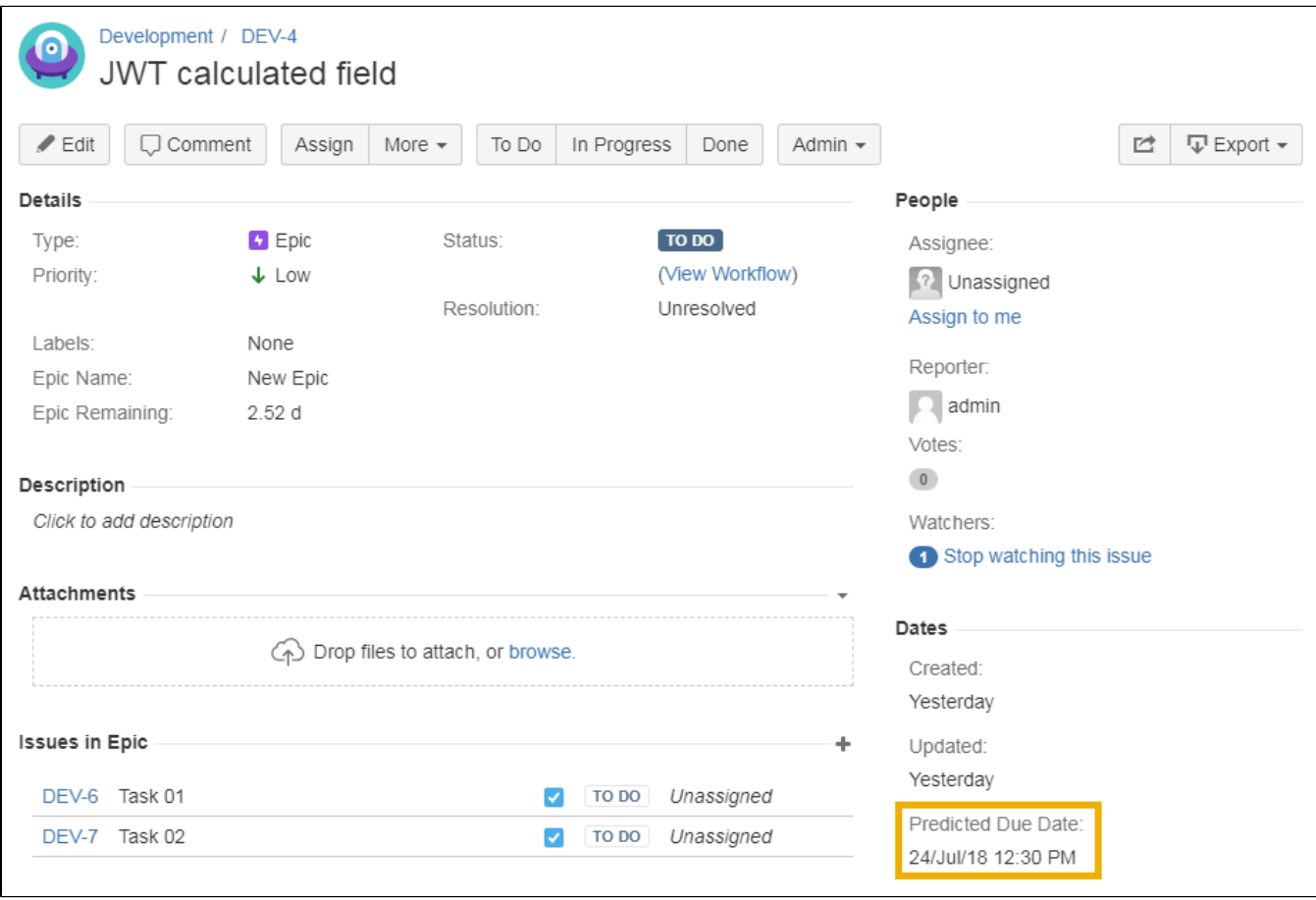

<span id="page-1-0"></span>Other examples of this custom field

## Related Usage Examples

- [Using project properties to calculate custom sequence numbers](https://apps.decadis.net/display/JWT/Using+project+properties+to+calculate+custom+sequence+numbers)  $^{\circ}$  [example](https://apps.decadis.net/label/example)
	- [post-function](https://apps.decadis.net/label/post-function)
	- $\circ$  [calculated-field](https://apps.decadis.net/label/calculated-field)
	- <sup>o</sup> [project-properties](https://apps.decadis.net/label/project-properties)
- [Number of open subtasks](https://apps.decadis.net/display/JWT/Number+of+open+subtasks)
	- $\circ$  [example](https://apps.decadis.net/label/example)
	- <sup>o</sup> [calculated-field](https://apps.decadis.net/label/calculated-field)
- [Setting the priority depending on the multiplication of custom](https://apps.decadis.net/display/JWT/Setting+the+priority+depending+on+the+multiplication+of+custom+fields)  [fields](https://apps.decadis.net/display/JWT/Setting+the+priority+depending+on+the+multiplication+of+custom+fields)
	- <sup>o</sup> [example](https://apps.decadis.net/label/example)
	- <sup>o</sup> [calculated-field](https://apps.decadis.net/label/calculated-field)
	- <sup>o</sup> [post-function](https://apps.decadis.net/label/post-function)
- [Total of all story points in an epic](https://apps.decadis.net/display/JWT/Total+of+all+story+points+in+an+epic)
	- <sup>o</sup> [example](https://apps.decadis.net/label/example)
	- <sup>o</sup> [custom-field](https://apps.decadis.net/label/custom-field)
	- <sup>o</sup> [calculated-field](https://apps.decadis.net/label/calculated-field)
- [Show timeliness of an issue based on two date pickers](https://apps.decadis.net/display/JWT/Show+timeliness+of+an+issue+based+on+two+date+pickers)
	- o [example](https://apps.decadis.net/label/example)
	- <sup>o</sup> [custom-field](https://apps.decadis.net/label/custom-field)

Page: [Predicted due date of an epic](#page-0-3)

<sup>o</sup> [calculated-field](https://apps.decadis.net/label/calculated-field)

- [Highest value of a custom field among linked issues](https://apps.decadis.net/display/JWT/Highest+value+of+a+custom+field+among+linked+issues)
	- [example](https://apps.decadis.net/label/example)
	- [custom-field](https://apps.decadis.net/label/custom-field)
	- [calculated-field](https://apps.decadis.net/label/calculated-field)
- [Predicted due date of an epic](#page-0-3)
	- [example](https://apps.decadis.net/label/example) [calculated-field](https://apps.decadis.net/label/calculated-field)
- [Number of issues in same version](https://apps.decadis.net/display/JWT/Number+of+issues+in+same+version)
	- [example](https://apps.decadis.net/label/example)
	- [calculated-field](https://apps.decadis.net/label/calculated-field)
- [Number of linked bugs \(with hyperlink\)](https://apps.decadis.net/pages/viewpage.action?pageId=1815614) [example](https://apps.decadis.net/label/example)
	- [calculated-field](https://apps.decadis.net/label/calculated-field)
	- [Google Maps location from address](https://apps.decadis.net/display/JWT/Google+Maps+location+from+address)
		- [example](https://apps.decadis.net/label/example)
		- [calculated-field](https://apps.decadis.net/label/calculated-field)
	- [custom-field](https://apps.decadis.net/label/custom-field)
	- [Total remaining estimate in an epic](https://apps.decadis.net/display/JWT/Total+remaining+estimate+in+an+epic) [example](https://apps.decadis.net/label/example)
		- [calculated-field](https://apps.decadis.net/label/calculated-field)